## **Eikon Digest**

Amplifying the signal above the noise.

Introducing Eikon Digest, a customised digest of the most relevant news, research, data and information from across Eikon.

With exclusive access to Reuters, the world's leading provider of news and financial insight, as well as over 7,500 additional pertinent sources, your Eikon Digest covers the markets including equities, commodities, fixed income and foreign exchange, companies and regions that matter most to you in a concise and easily digestible format, available in real time within Eikon and as a snapshot via email at scheduled times of your choosing.

Leveraging a unique combination of artificial intelligence and editorial curation, Eikon Digest distills the most important news into a single view that amplifies the signal, not the noise, to inform your decisions and enable your actions.

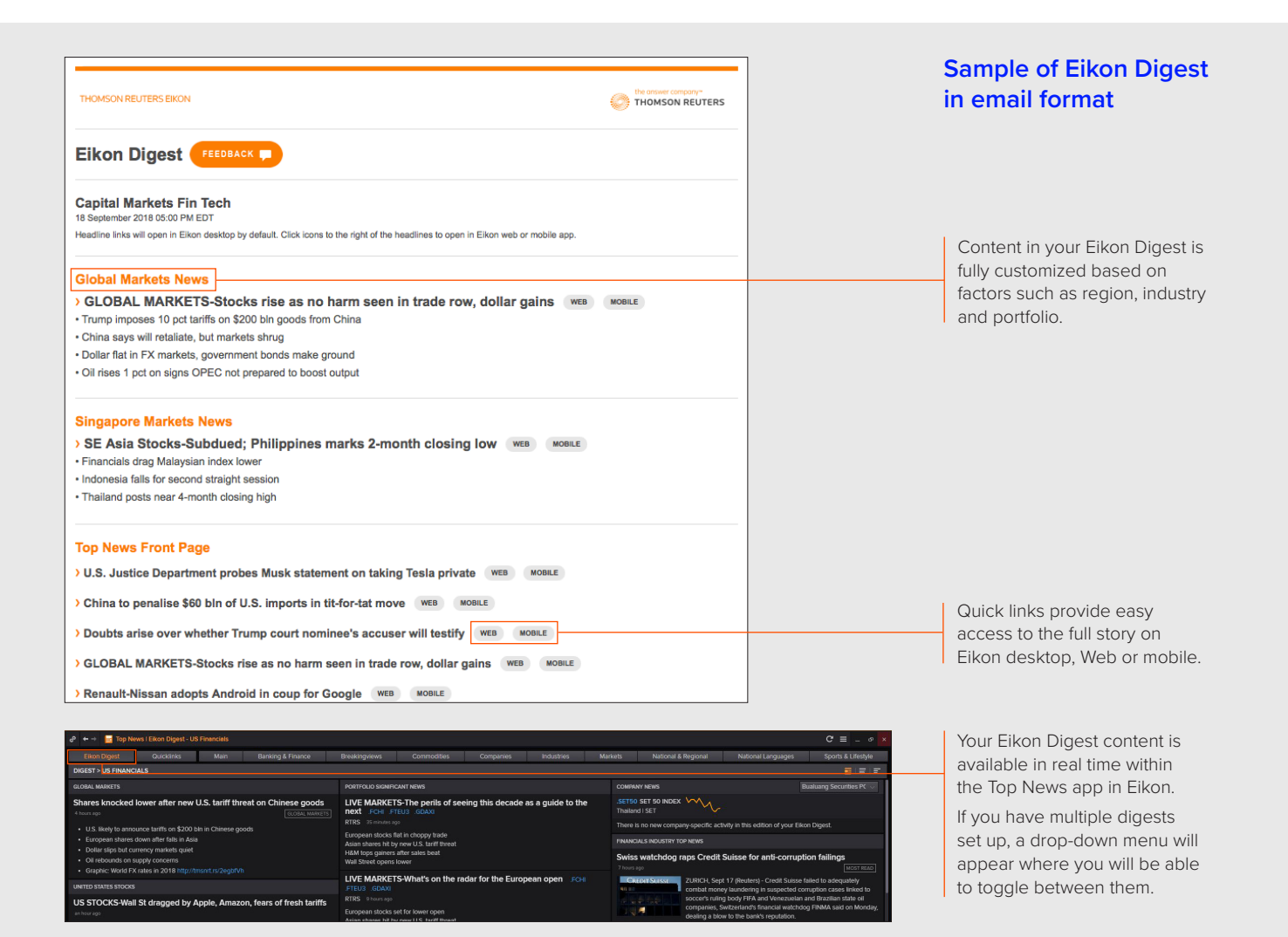

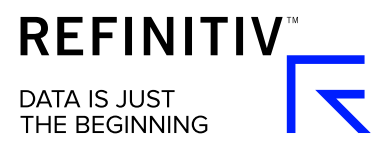

## **Setting up your Eikon Digest**

Setting up your personal Eikon Digest only takes a few moments and is easily managed via the Alerts app in Eikon. You can create as many customized digests as you wish.

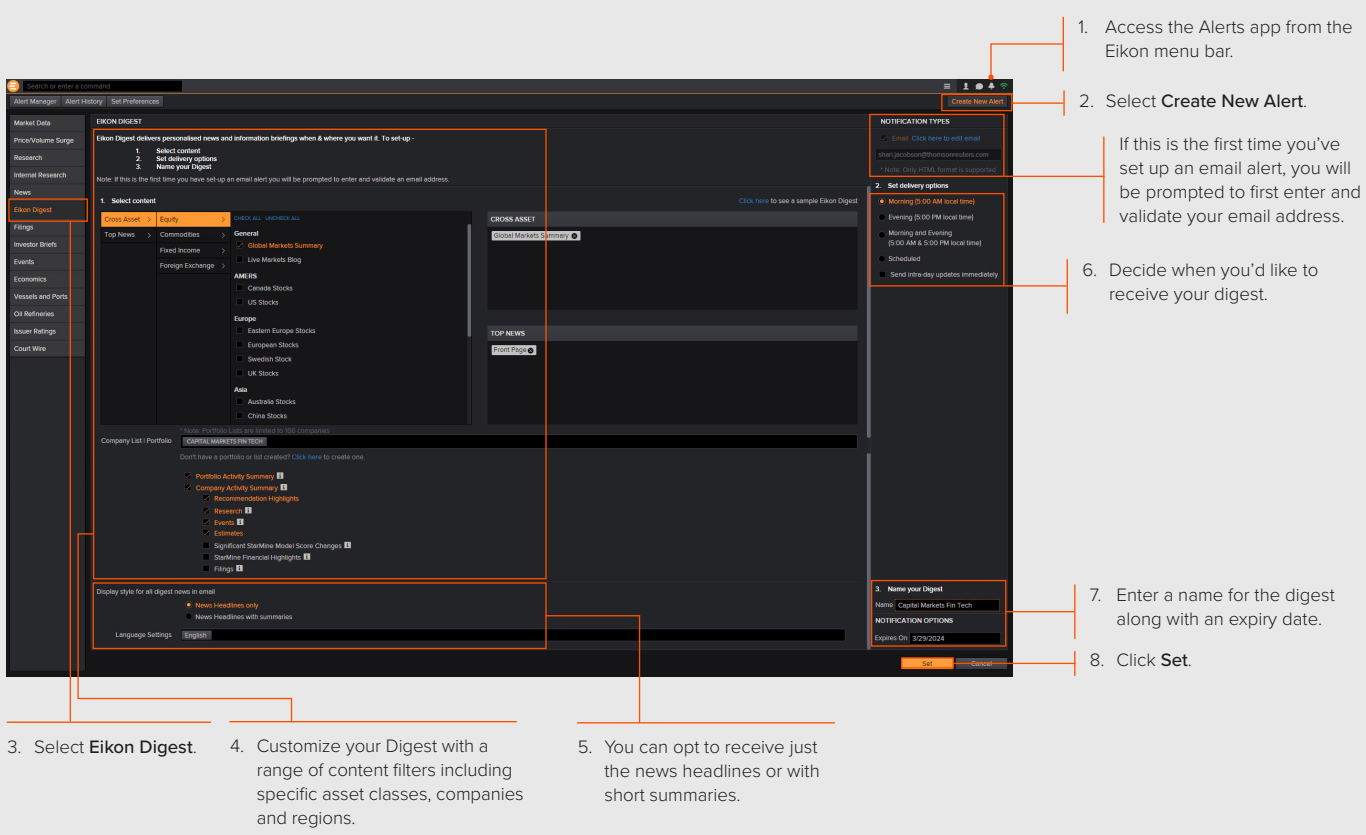

Any news and research language filters applied through the main Eikon Settings will also apply to content in your Eikon Digest, provided these are set before creating the digest.

## **Manage your existing Eikon Digest subscriptions**

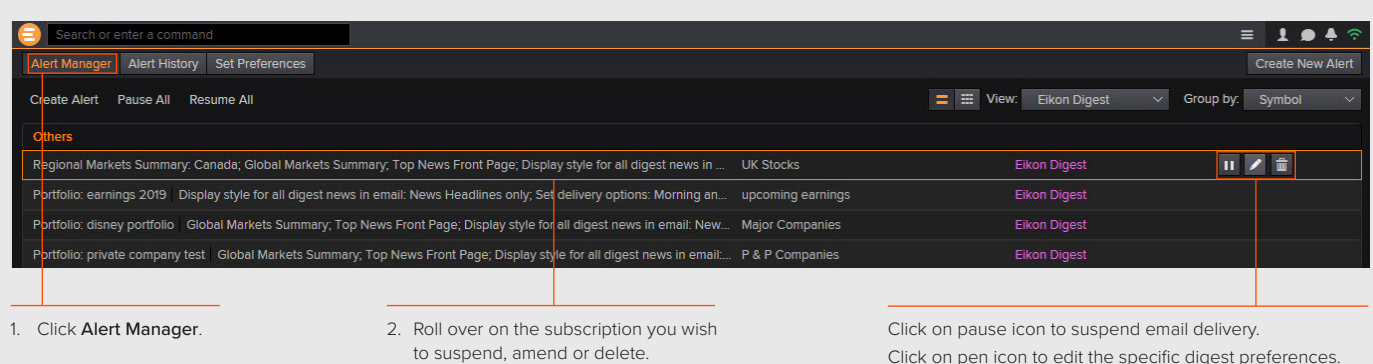

Click on pen icon to edit the specific digest preferences. Click on trash icon to delete the subscription altogether.

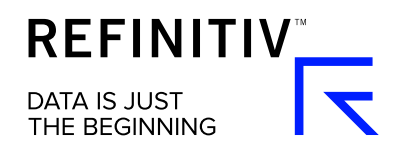

## Visit **[refinitiv.com/eikon](http://refinitiv.com/eikon)**

 **i**